## D O R A D O S C H E M A T I C S

M e m X

## Table of contents

## TITLE PAGE 2012 TO 2012 12:00:00 PAGE 2012 12:00:00 PAGE 2012 12:00:00 PAGE 2012 12:00:00 PAGE

Tags, Task, and MD register controls 101 Next, ATask, FinTask, FouTask, PipeTask,<del>-Cur</del>T<mark>as</mark>k DTask, PipeTask SRNs and Fault Information  $\overline{\phantom{0}}$  03 Refresh Control, Hold and RepeatCurrent, 194 Parity errors, \_FaultInfo logic Store Transport Automaton  $-05$ Map Automaton 06 Memory Automaton  $-07$ CAS and RAM size control logic 2008 09 Ec1 Automaton \_\_\_\_\_\_\_\_\_ Ec2 Automaton <u>- 10</u> BMux drivers and receivers \_\_\_\_\_\_\_\_\_\_\_\_\_\_\_\_\_\_\_\_\_\_ 11 Map Real Page 00-11, Mem Address - $-12$ Map Real Page 12-15, Map Trouble 13 Map Chip Controls  $\frac{14}{14}$ Map Address generator  $-15$ Map Chips 16 Map Chips  $-17$  $\sim$ Midas Interface 1  $\frac{18}{18}$ Midas Interface 2  $-19$ Clocks 20  $-21$ Layout-PROM programming  $-22$ Configuration instructions  $-23$ Multiwire Rev Chan<del>ges 24</del>

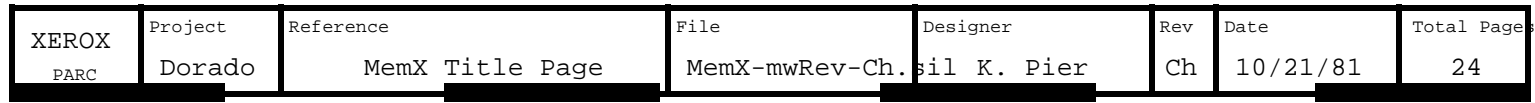

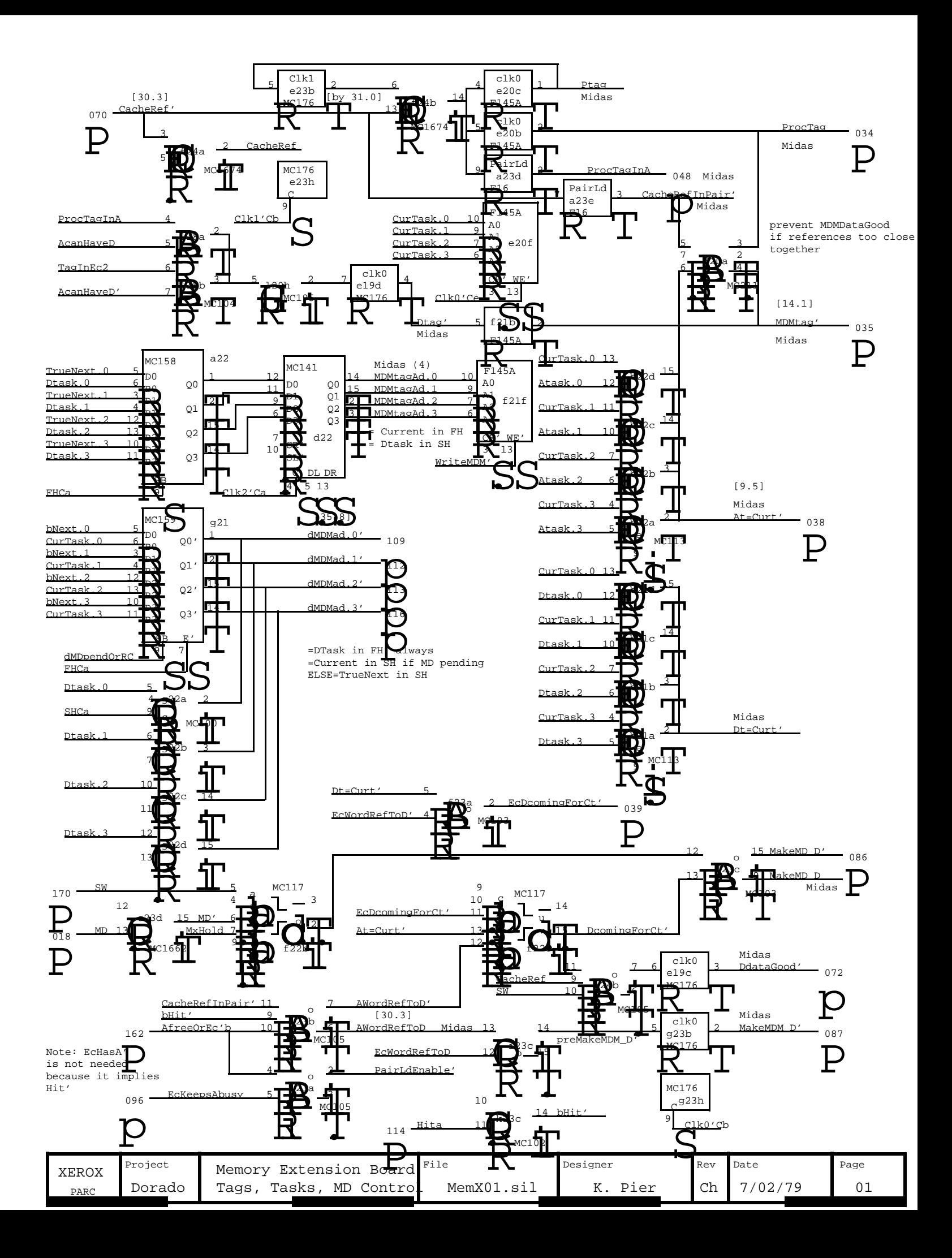

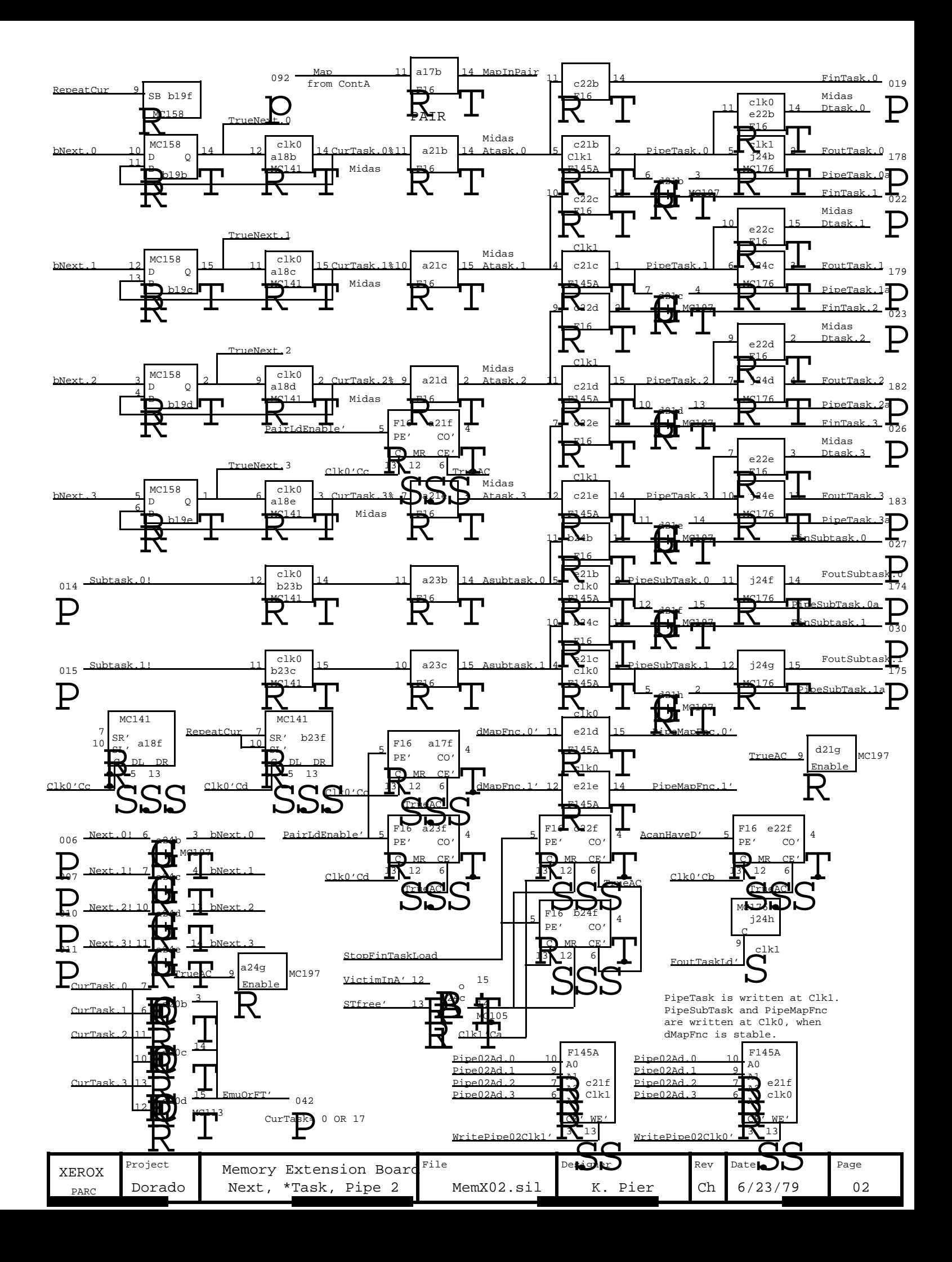

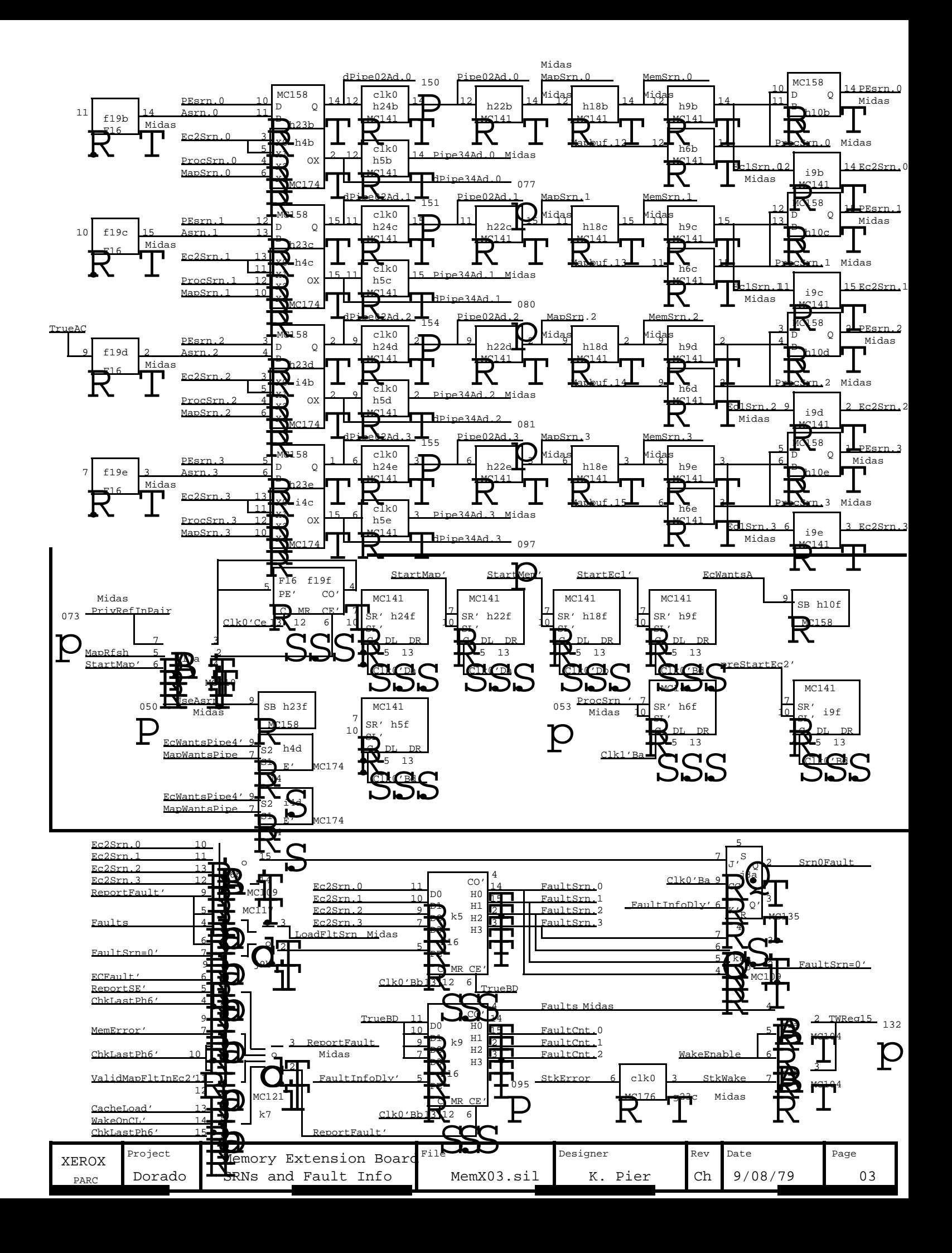

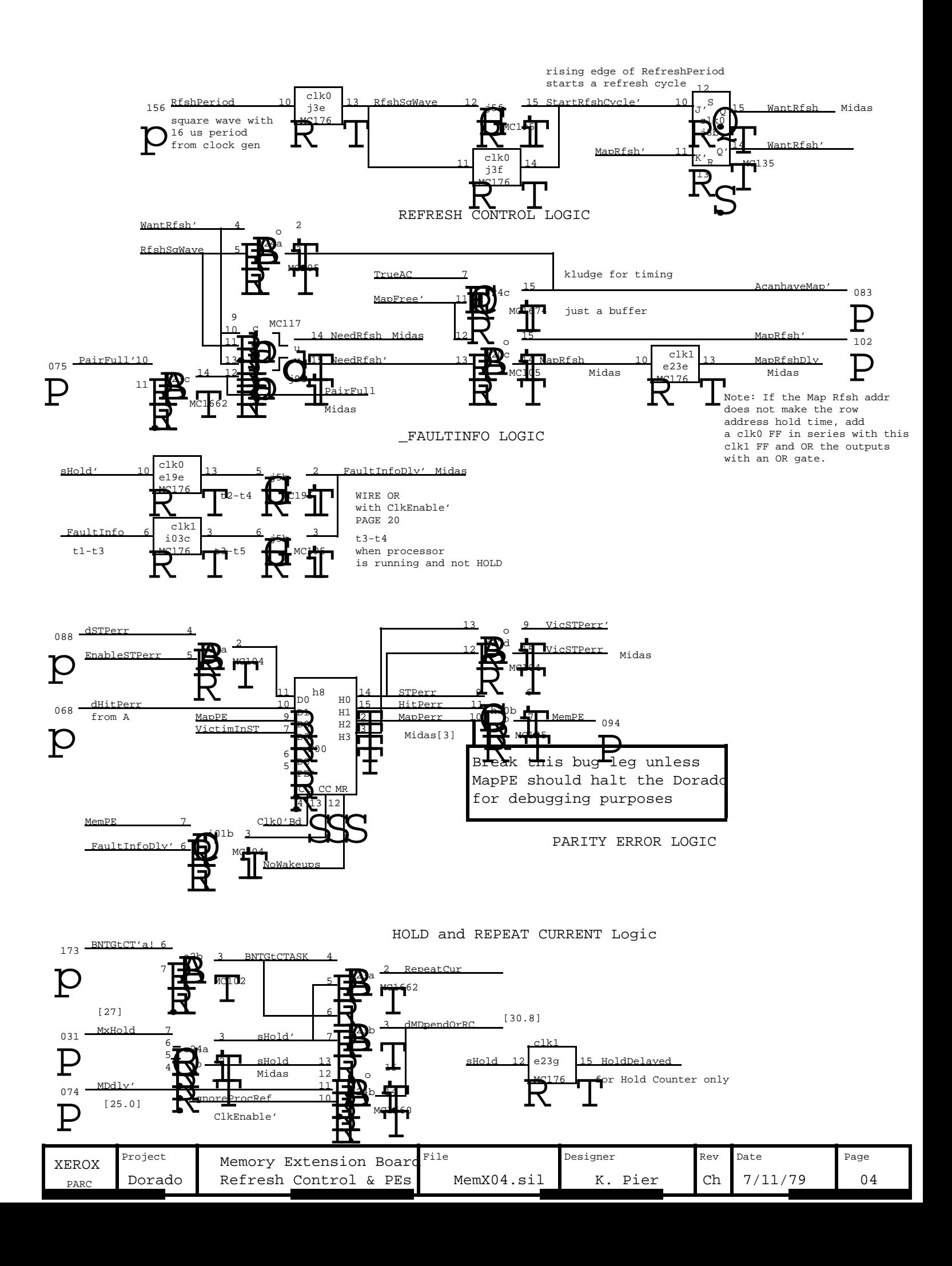

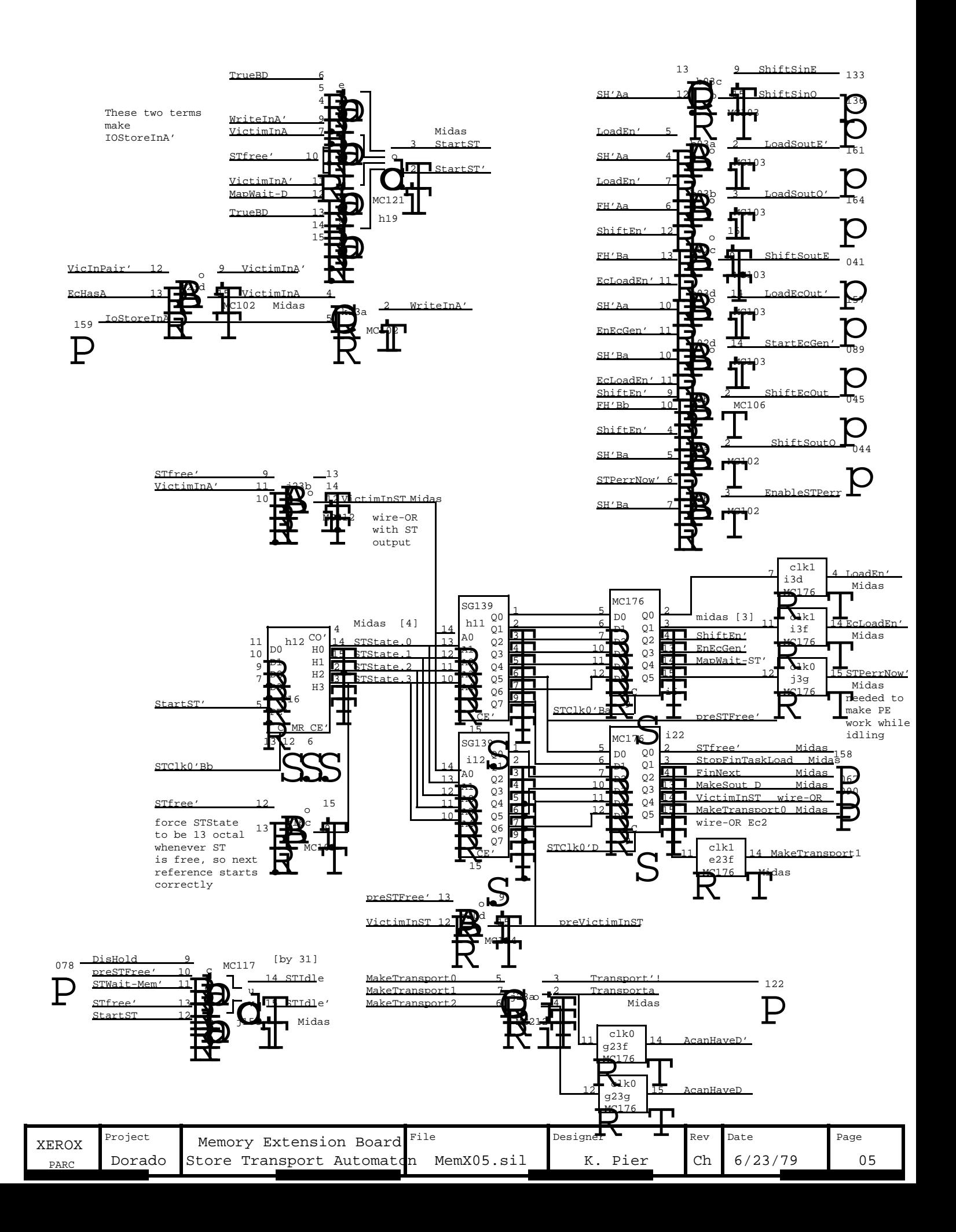

![](_page_6_Figure_0.jpeg)

![](_page_7_Figure_0.jpeg)

Note: Chip size options are available: 16K only, 16K or 64K, 64K only, 64K or 256K, 256K only.

Only one of the ChipsAreXXX signals should be true at any time.

![](_page_8_Figure_2.jpeg)

9

9

5 7 10

HoldD

Clk1'Bc

13

C

D3 D2 D1 D.C

5 7 10

13

C

D3 D2 D1 D0

![](_page_8_Figure_3.jpeg)

1 16 8

1 16 8

Whatever

**BRANCE** P16 P8

PARE<sup>3</sup>

d17

g17

P16

P16 P8

P16 P8

RRE

f7

f6

1 16 8

1 16 8

Whatever

**BELLEVENT** P16  $\overline{\phantom{a}}$ 

-<br>SPARE

a15

SPARE

b7

a16

马马马 P16 P8

P16 P8

1 16

Whatever  $1_{P1}$  SPARE

<sub>P1</sub> SPARE

Whatever  $\frac{1}{16}$  SPARE

16 1

8 16 1

8 16 1

Whatever

b17

 $\mathbf{V}$ spare

**CRANT** P16 P8

P16 P8

1 16

Whatever  $1_{P1}$  SPARE

![](_page_8_Picture_1280.jpeg)

 $Clk0$ 

![](_page_9_Figure_0.jpeg)

![](_page_9_Picture_1250.jpeg)

![](_page_10_Figure_0.jpeg)

![](_page_11_Figure_0.jpeg)

![](_page_12_Figure_0.jpeg)

![](_page_13_Figure_0.jpeg)

![](_page_14_Figure_0.jpeg)

![](_page_15_Figure_0.jpeg)

![](_page_15_Picture_1324.jpeg)

![](_page_16_Figure_0.jpeg)

RP.10

a14

![](_page_16_Picture_1907.jpeg)

![](_page_17_Figure_0.jpeg)

![](_page_17_Figure_1.jpeg)

16K RAMs: install CAPS AND between pins 1 and 4, between pins 5 and 8 d42,d43,d44,d45,d46,d47

64K RAMs: install CAPS between pins 5 and 8 ONLY, d42,d43,d44,d45,d46,d47

256K RAMs: same as 64K.

![](_page_17_Picture_1781.jpeg)

![](_page_18_Figure_0.jpeg)

![](_page_19_Figure_0.jpeg)

![](_page_19_Picture_1807.jpeg)

![](_page_19_Picture_1808.jpeg)

![](_page_20_Figure_0.jpeg)

![](_page_21_Picture_1959.jpeg)

![](_page_22_Picture_1251.jpeg)

![](_page_22_Picture_1252.jpeg)

L.

![](_page_22_Picture_1253.jpeg)

![](_page_22_Picture_1254.jpeg)

IDENTICAL

Location j13

![](_page_22_Picture_1255.jpeg)

![](_page_22_Picture_1256.jpeg)

![](_page_22_Picture_1257.jpeg)

![](_page_22_Picture_1258.jpeg)

![](_page_22_Picture_1259.jpeg)

Dorado Memory Extension Board Stuffing and Onfiguration Instructions

a. Break g10.6 (MC104) before stuffing. Label this chip as MemX-g10. 1. If 256 chips are NOT installed in the Memory Storage Arrays (MSA), then

2. Break h20.10 before stuffing. Label this chip as MemX-h20. Stuff all PLAT1816 with Beckman type 898-3-R27 resistor packs or equivalent. All SG10139 chips are PROMS which must be blown and labeled before stuffing.

3. Do all the actions in one of the following three columns:

**XERO** 

![](_page_23_Picture_221.jpeg)

![](_page_24_Picture_25.jpeg)